*Halaman 1 dari 4 halaman*

004/IK-AK2/LABEE-FT/2016

No Dokumen :

Tanggal Berlaku :

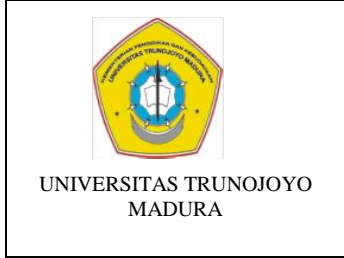

# **LAB. Energi Terbarukan TEKNIK ELEKTRO**

# **UNSUR UTAMA PENGELOLAAN LABORATORIUM**

5 September 2016

Edisi/Revisi : Baru / -

## **SOP PENGOPERASIAN ALAT KATEGORI 2**

## **GPS U-Blok NEO 6M**

#### **I. RUANG LINGKUP**

Untuk pemakaian GPS U-Blok NEO 6M Lab. Elektronika Dasar Program Studi Teknik Elektro Universitas Trunojoyo Madura khususnya pada praktikum Mikrokontroller.

### **II. RUJUKAN PENGGUNAAN**

UART GPS NEO 6M User Manual

#### **III**. **PRINSIP KERJA**

**Mikrokontroler** adalah sebuah sistem komputer fungsional dalam sebuah chip. Di dalamnya terkandung sebuah inti prosesor, memori (sejumlah kecil RAM, memori program, atau keduanya), dan perlengkapan input output. Agar sebuah mikrokontroler dapat berfungsi, maka mikrokontroler tersebut memerlukan komponen eksternal yang kemudian disebut dengan sistem minimum. Untuk membuat sistem minimal paling tidak dibutuhkan sistem clock dan reset, walaupun pada beberapa mikrokontroler sudah menyediakan sistem clock internal, sehingga tanpa rangkaian eksternal pun mikrokontroler sudah beroperasi.

**Global Positioning System (GPS)** adalah sistem untuk menentukan letak di permukaan bumi dengan bantuan penyelarasan (synchronization) sinyal satelit. Sistem ini menggunakan 24 satelit yang mengirimkan sinyal gelombang mikro ke Bumi. Sinyal ini diterima oleh alat penerima di permukaan, dan digunakan untuk menentukan letak, kecepatan, arah, dan waktu. GPS Tracker atau sering disebut dengan GPS Tracking adalah teknologi AVL (Automated Vehicle Locater) yang memungkinkan pengguna untuk melacak posisi kendaraan, armada ataupun mobil dalam keadaan Real-Time. GPS Tracking memanfaatkan kombinasi teknologi GSM dan GPS untuk menentukan koordinat sebuah objek, lalu menerjemahkannya dalam bentuk peta digital.

Pada praktikum ini digunakan sensor GPS U-blox NEO -6M dengan spesifikasi sebagai berikut:

- $\Box$  Input tegangan : 5 V
- $\Box$  Oscillator : Crystal
- $\Box$  Akurasi posisi : GPS (toleransi error  $\pm$  2.5 m)
- $\Box$  Interface : UART, USB, SPI dan I2C

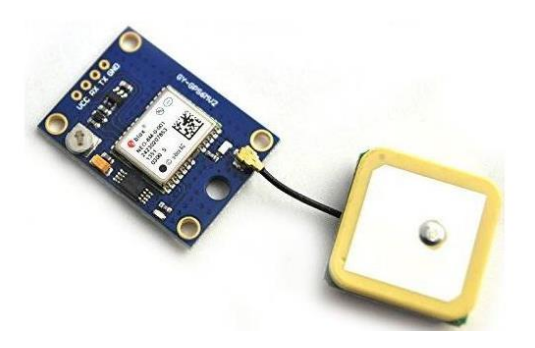

**Modul PL2303HX** ini berguna untuk berkomunikasi dengan peralatan eksternal dengan *port* **USB** (*Universal Serial Bus*) secara *raw serial* seperti pada protokol RS-232 namun pada tingkatan tegangan signal yang kompatibel dengan TTL, level tegangan yang umum digunakan pada UART mikrokontroler berbasis 5V. Dengan fungsinya yang demikian, modul ini dikenal dengan istilah "*USB to TTL converter*". atau "*USB to UART adapter*".

## **II. Instruksi Kerja Pengoperasian**

# **III.a Menampilkan Data GPS di program Seial Debugging**

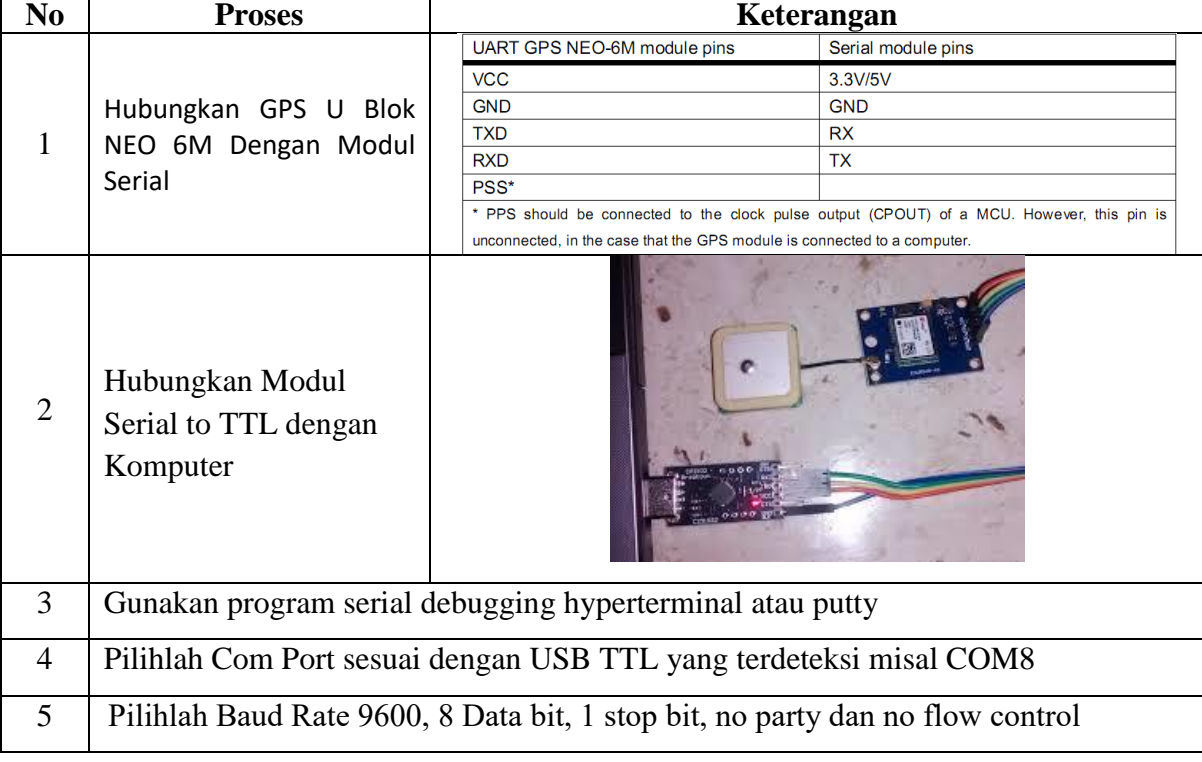

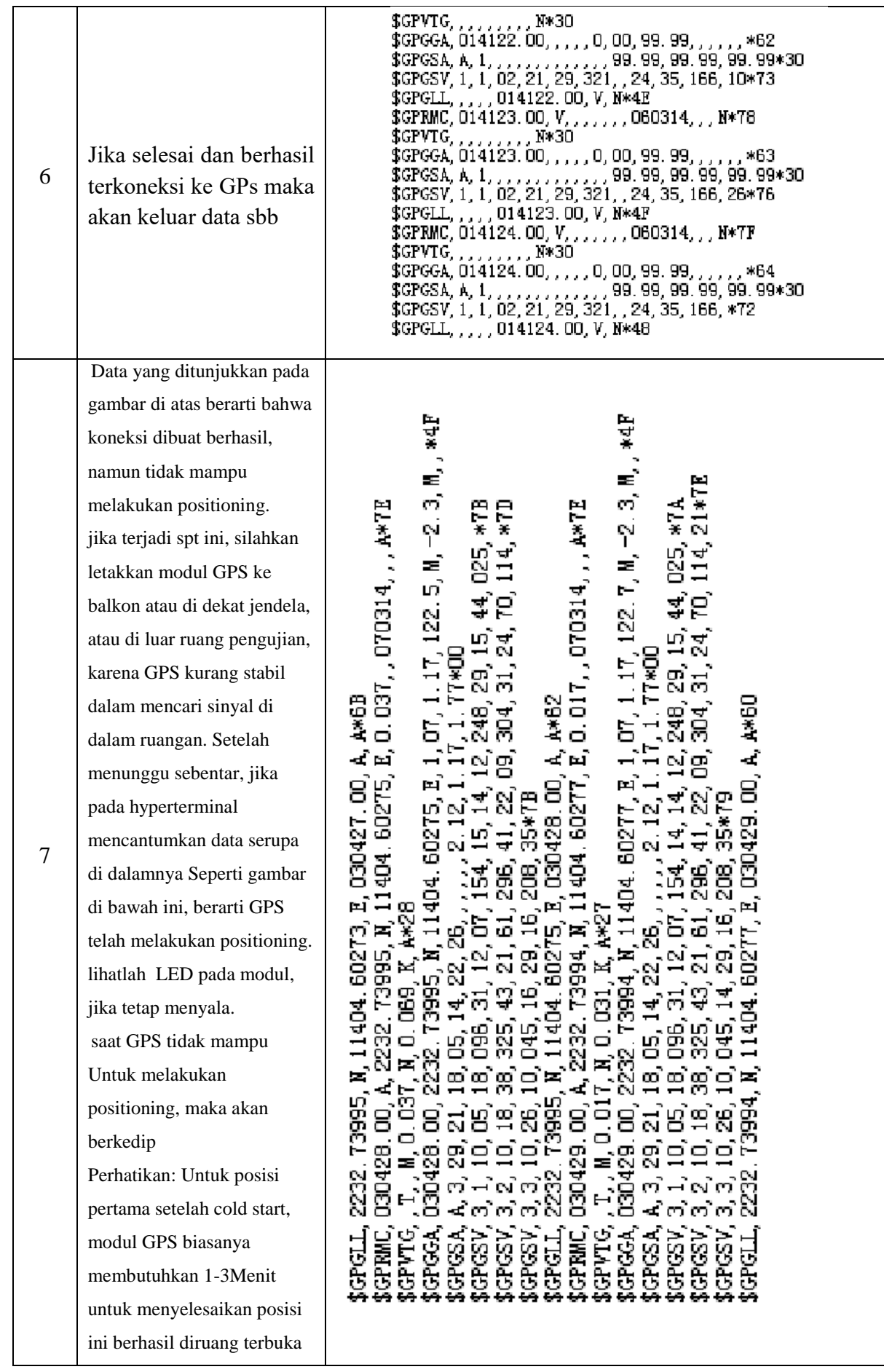

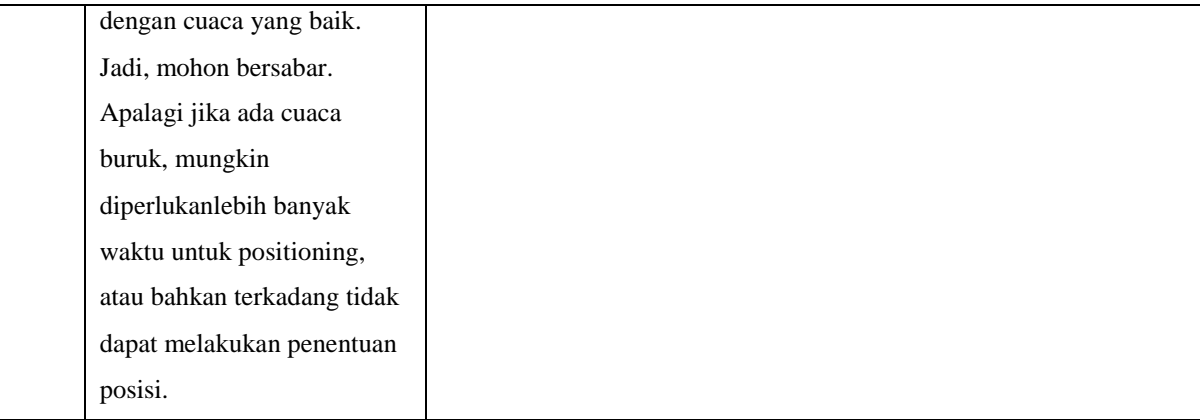

## **III.b Mengkonversi ke Koordinat**

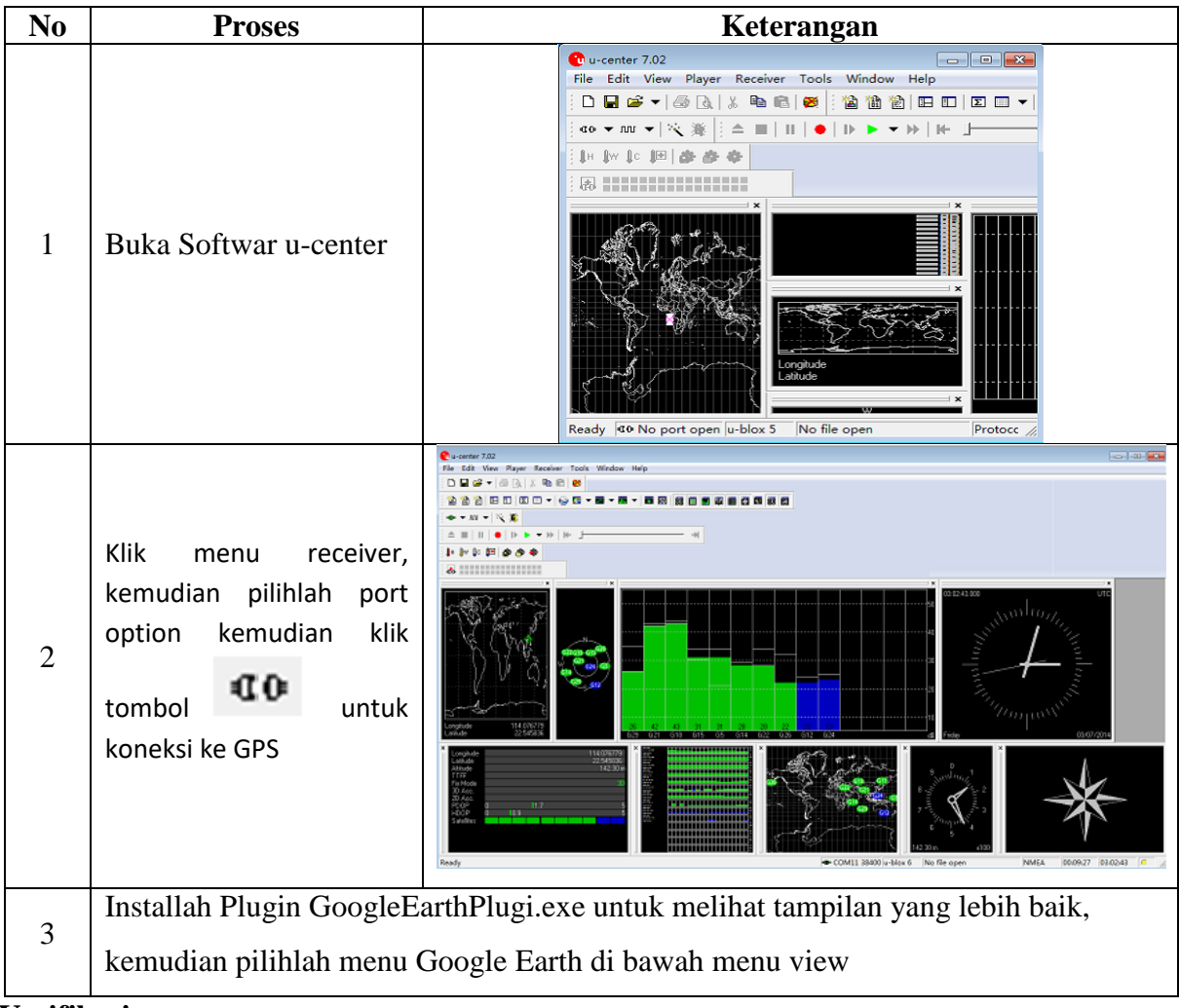

#### **Verifikasi :**

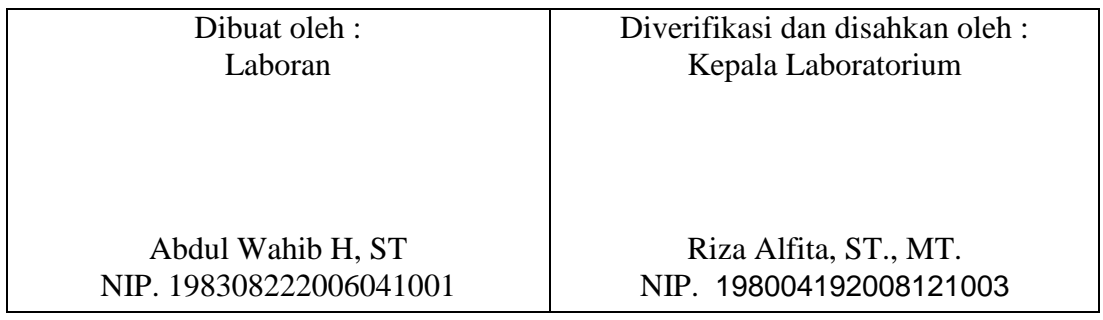